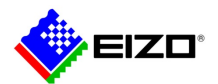

# **Technical Brief**

**DuraVision IP Decoding Monitor Troubleshooting Guide** 

> **FDF2304W-IP FDF4627W-IP FDF2711W-IP DX0211-IP**

Rev. B  $(6/28/2021)$ 

## Indexes

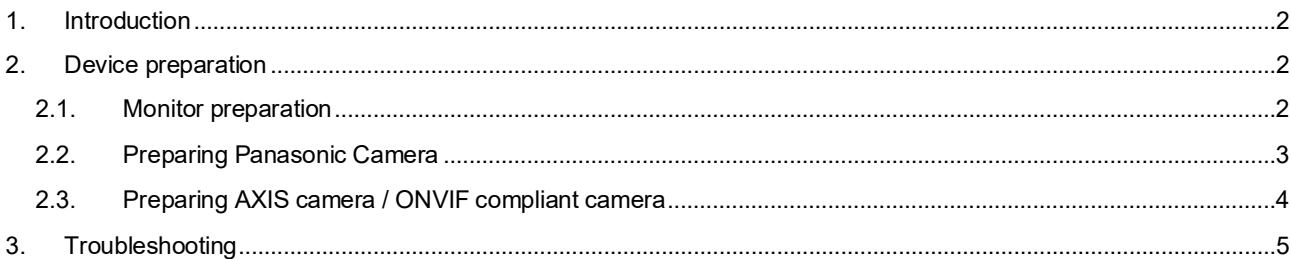

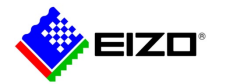

## **1. Introduction**

This document provides information on how to self-solve problems when DuraVision IP decoding monitor or box (hereinafter referred to as "monitor") is unable to display camera images.

The target monitors are as follows:

- 1st generation platform
- FDF2304W-IP / FDF4627W-IP
- 2nd generation platform
- FDF2711W-IP / DX0211-IP

### **2. Device preparation**

Due to the increasing performance and security of cameras, it may be impossible to connect the monitor and camera with the default settings. Please configure each device properly before connecting.

#### **2.1. Monitor preparation**

<span id="page-1-2"></span><span id="page-1-1"></span><span id="page-1-0"></span>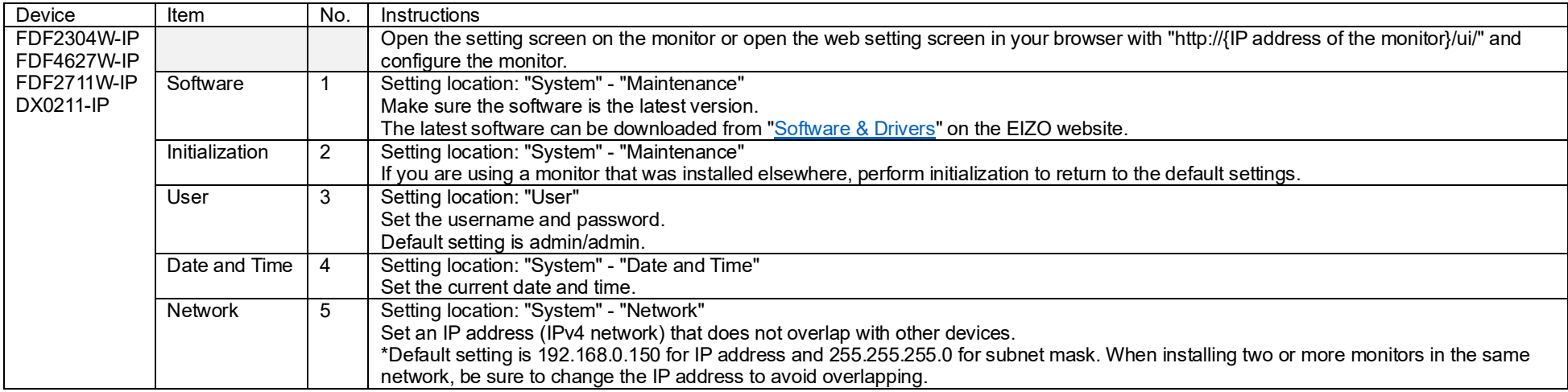

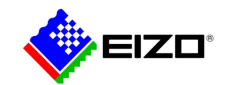

# <span id="page-2-1"></span>**2.2. Preparing Panasonic Camera**

<span id="page-2-0"></span>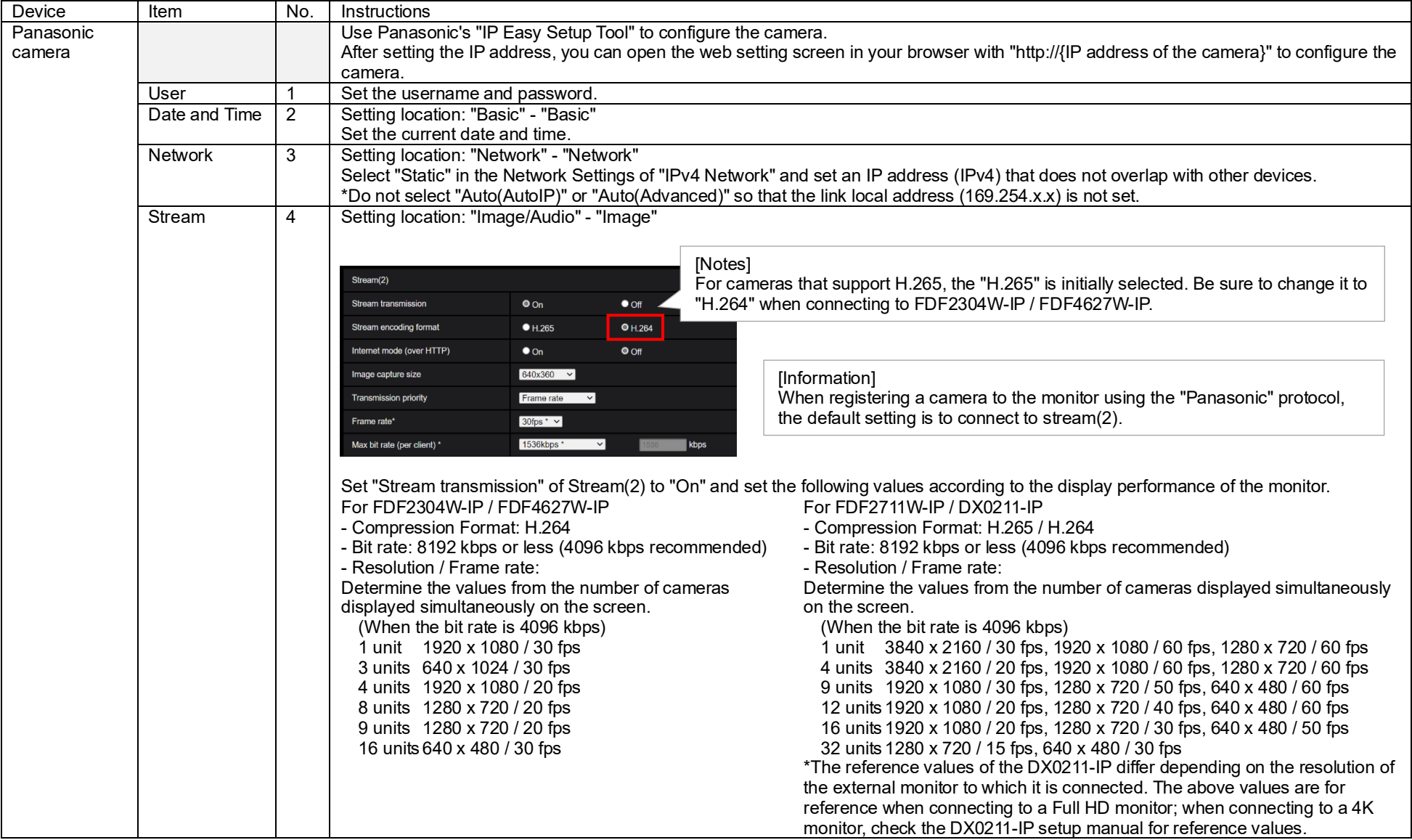

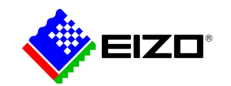

# <span id="page-3-1"></span>**2.3. Preparing AXIS camera / ONVIF compliant camera**

<span id="page-3-0"></span>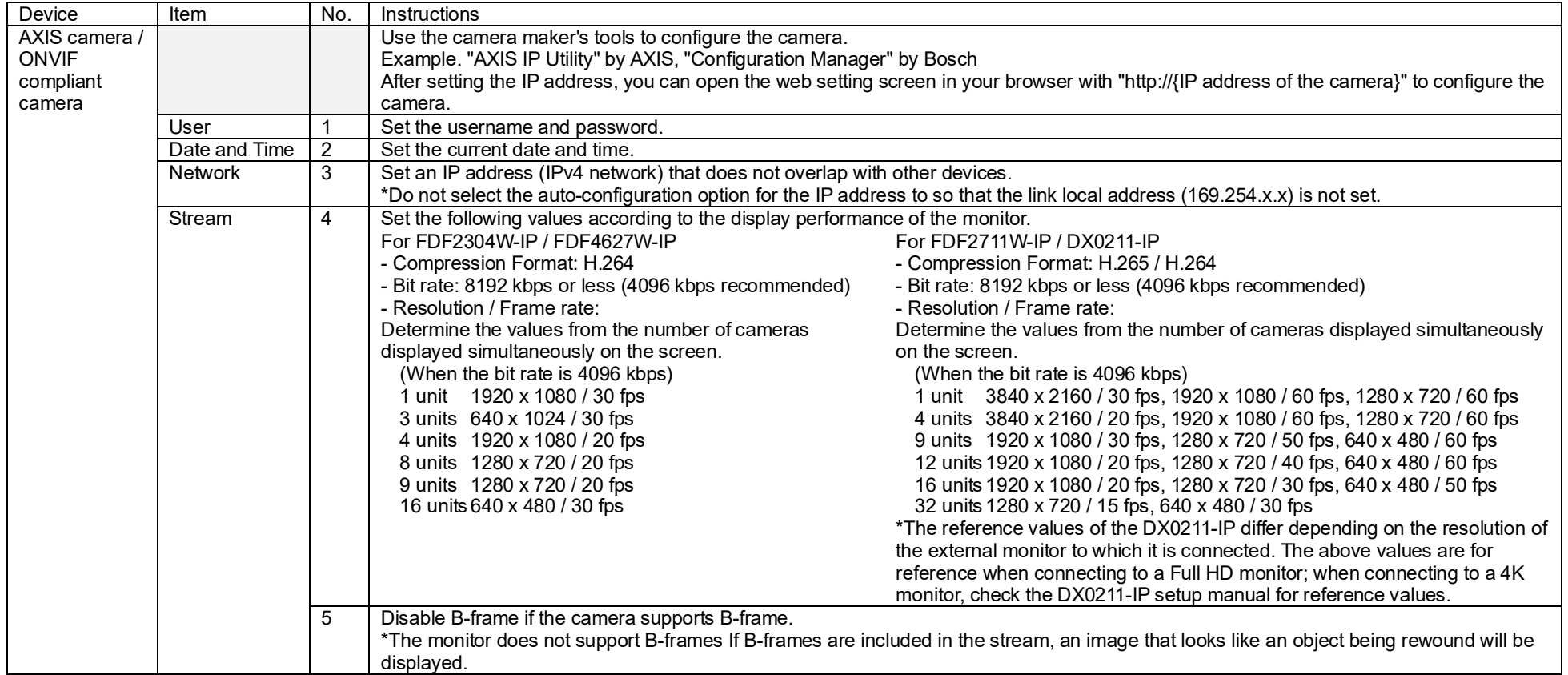

Technical Brief

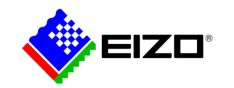

# **3. Troubleshooting**

<span id="page-4-0"></span>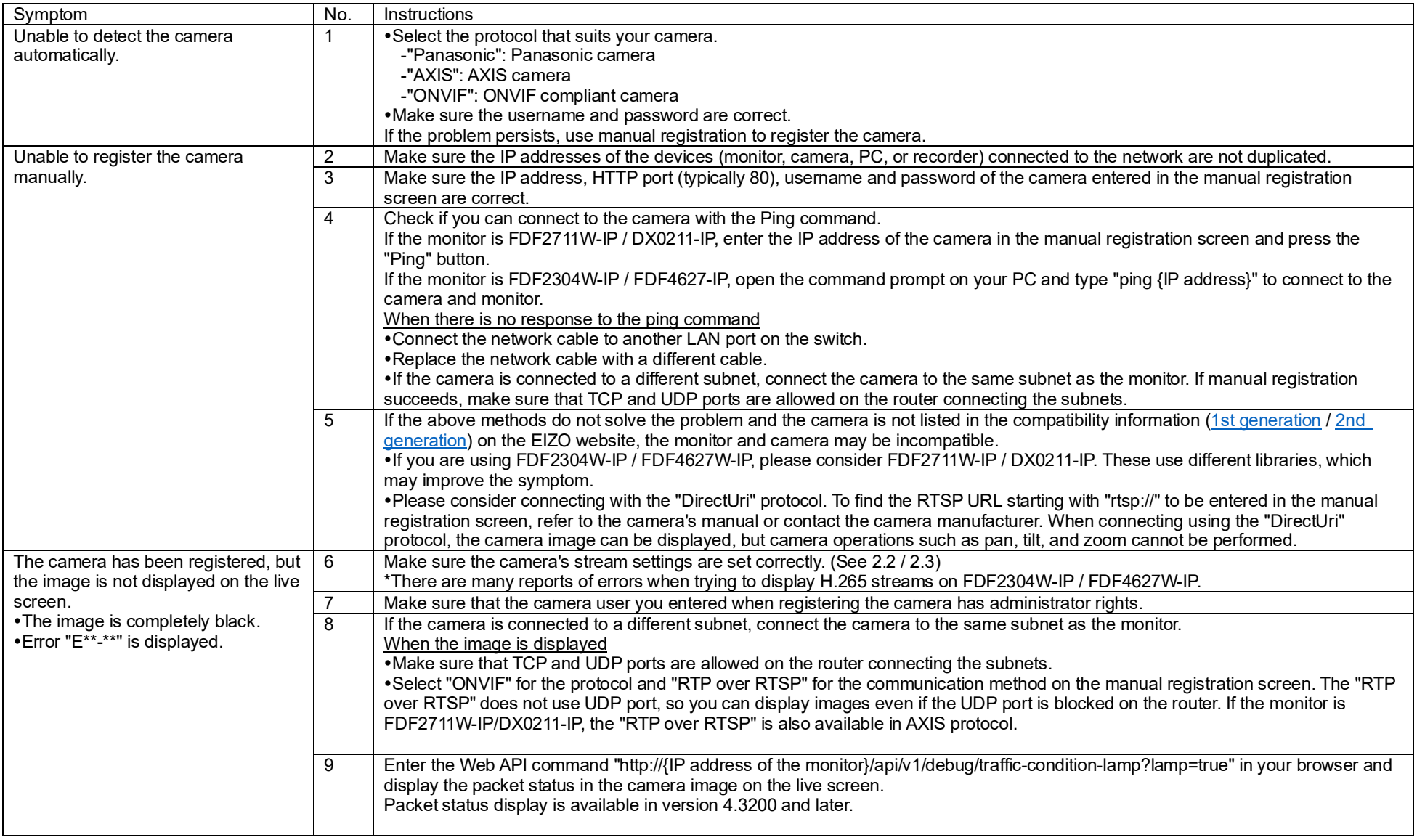

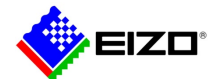

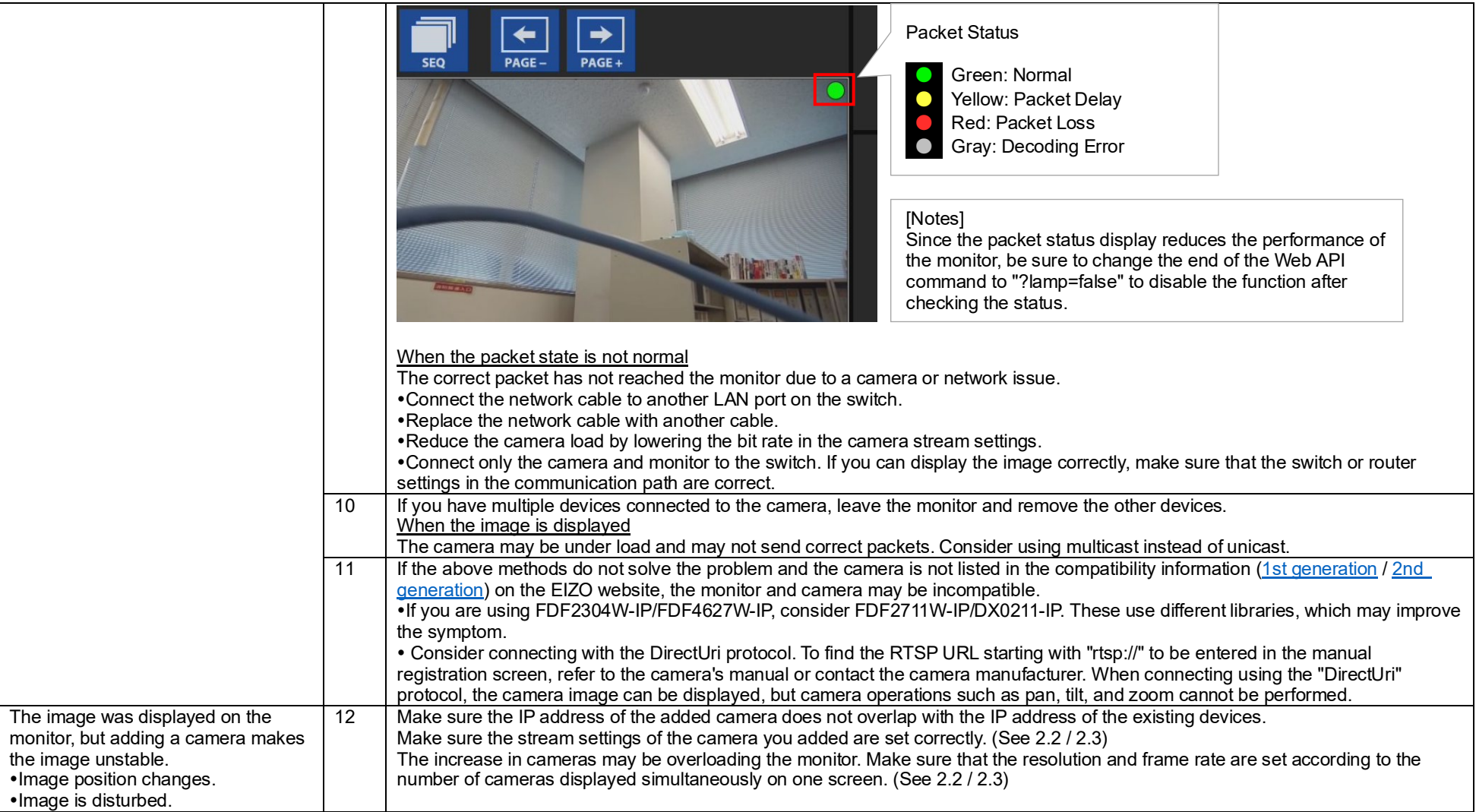